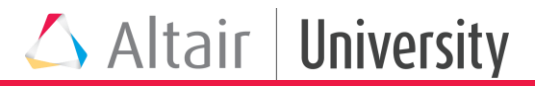

# Simulation de calculs explicites avec Altair RADIOSS **™**

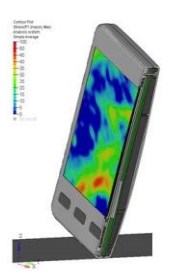

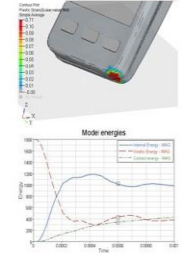

Cette formation permet d'aborder les différents concepts nécessaires à une étude en dynamique rapide non linéaire. La théorie sur les algorithmes utilisés, ainsi que les entités mise en œuvre dans RADIOSS pour la réalisation d'un calcul explicite seront couverts. Les descriptions seront complétées par des applications pratiques avec les logiciels RADIOSS, HyperCrash et HyperView.

#### **Programme**

#### **Public ciblé :**

• Ingénieurs connaissant les éléments finis et étant familiers avec l'environnement HyperWorks Desktop.

#### **Objectifs pédagogiques :**

- Découvrir les bases du code RADIOSS : éléments,
- Matériau, propriétés, chargement, condi- tions limites, contact, …
- Mettre en données des simulations dynamiques
- Analyser les résultats
- Vérifier et corriger les modèles

#### **Moyens pédagogiques :**

- Alternance de cours théoriques et démonstrations avec des temps d'expé- rimentation (manipulation du logiciel).
- Un poste par participant équipé de la dernière version commerciale de la suite HyperWorks.
- Encadrement assuré par un ingénieur spécialisé sur le logiciel concerné.

#### **Suivi et évaluation :**

ł

- Feuille de présence pour valider le suivi de la formation.
- Exercices pratiques pour assurer la prise en main du logiciel.

### **Première partie**

- Présentation générale de l'environnement HyperWorks
- Algorithmes explicites en dynamique
- Equation de mouvement
- Algorithme d'intégration en temps
- Définition des déformations et des contraintes
- Contrôle du pas de temps,…
- Fichiers RADIOSS
- Mise en données avec HyperCrash/HyperMesh »
- Exercices de TP : définition des données d'un modèle

## **Deuxième partie**

Généralités sur les éléments et conseil aux utilisateurs : fonctions de forme, calcul des taux de déformation, forces internes, intégration numérique, hourglass, technique de maillage

- Lois matériaux : revue des lois élasto-plastiques, hyper-élastique et viscoélastique (loi 70)
- Calcul elasto-plastique des structures minces et contrôle de plasticité Mise en données avec HyperCrash/HyperMesh »

Exercices de TP : définition des données d'un modèle (suite de la première partie).

### **Troisième partie**

Présentation des conditions cinématiques, interfaces de contact et chargements

- Outils pour la vérification de la qualité d'un modèle
- Exercices de TP: Mise en données d'un modèle Radioss avec modifications de paramètres influant sur la modélisat